## CCS: 7.1.0.00016

## GUI Composer install was done from App Center.

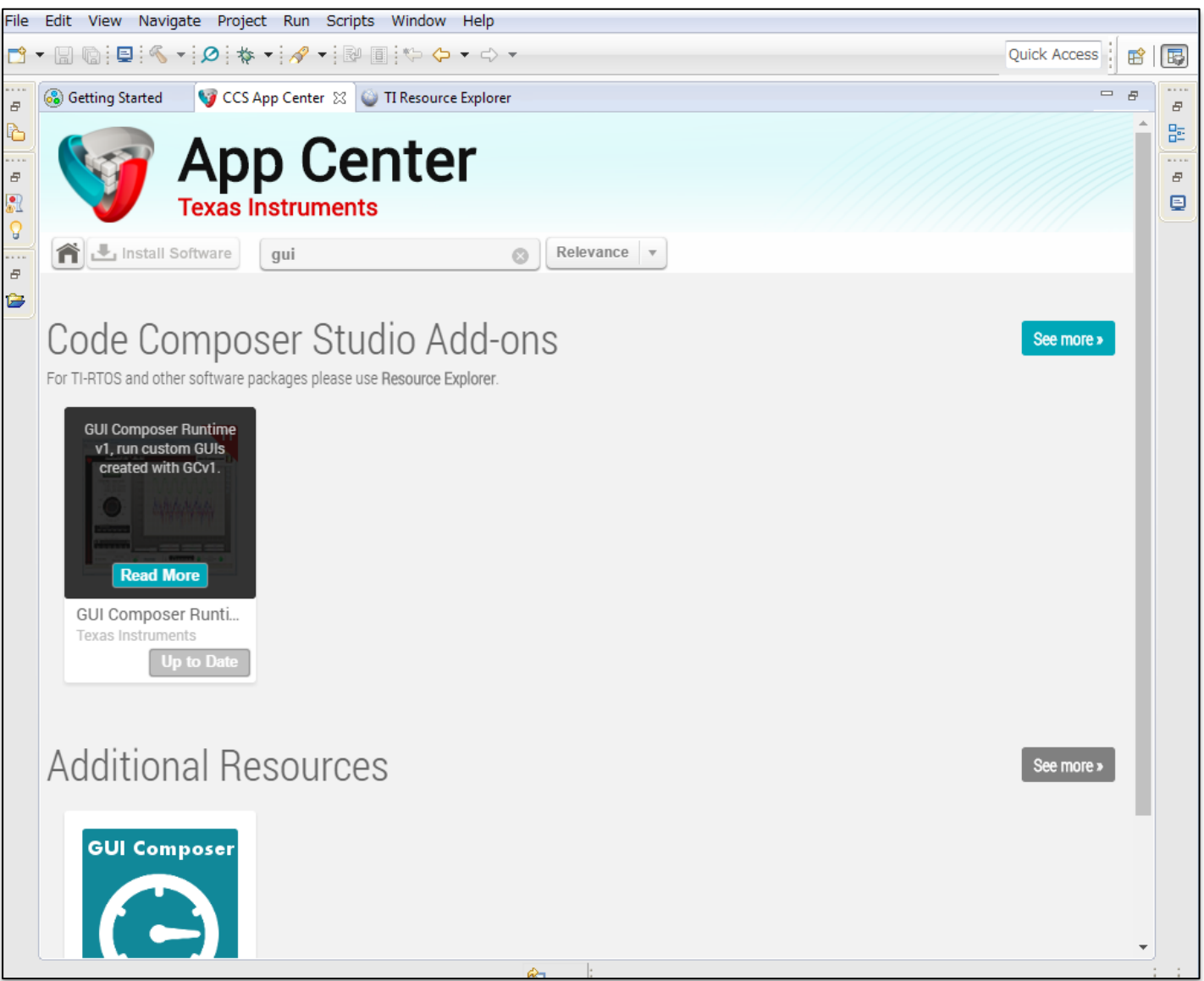

## CCS: 7.1.0.00016

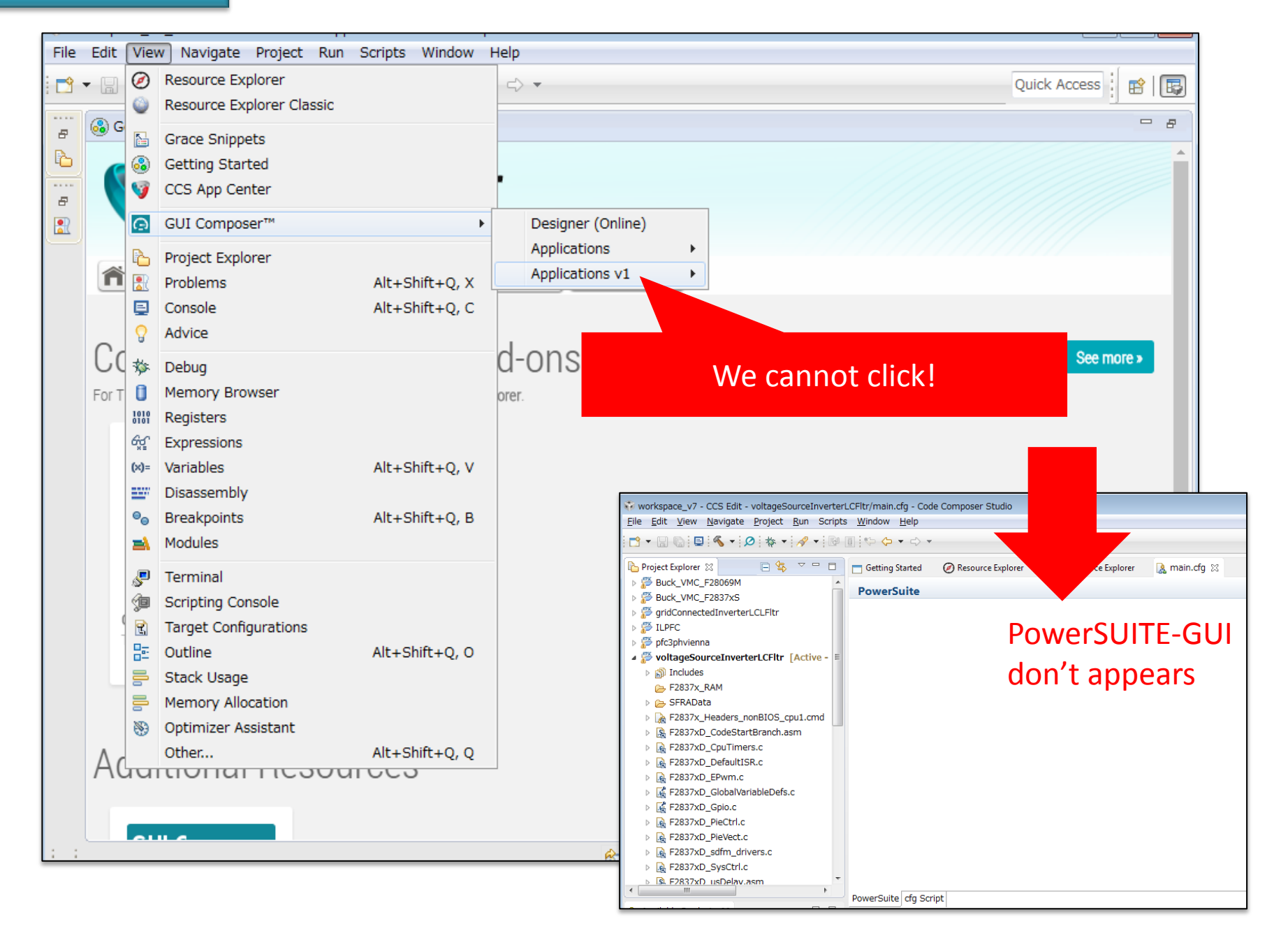

## CCS:6.1.3.00033

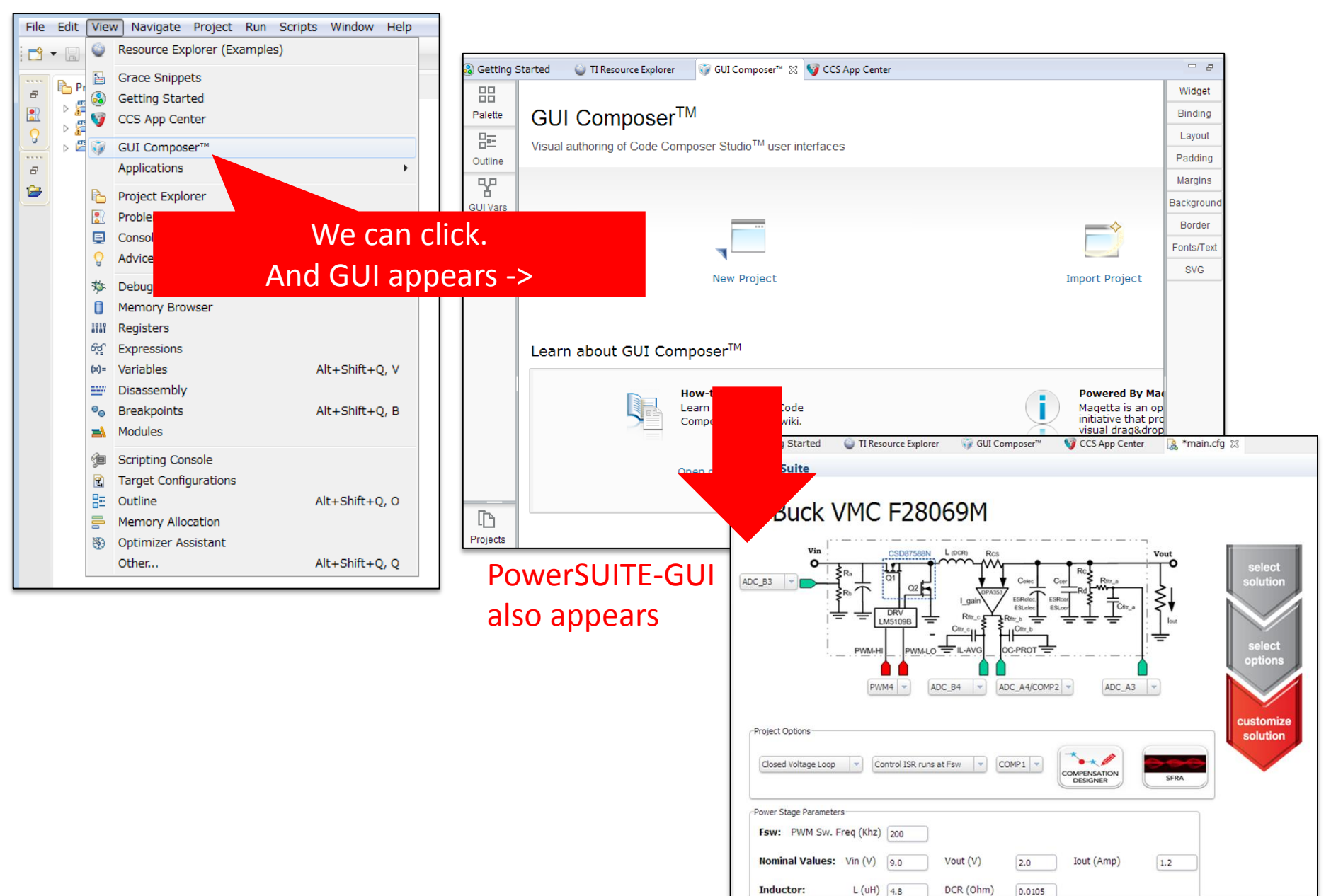

PowerSuite Properties

cfg Script